# BANCO DA AMAZÔNIA S.A.

Nome do candidato:

Número do documento de identidade:

Número de inscrição:

Sala:

Seqüencial:

## CONCURSO PÚBLICO **Nível Superior**

# Cargo  $10$ :

## Técnico Científico - Área: ENGENHARIA NAVAL

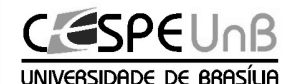

Aplicação: 30/4/2006

## LEIA COM ATENÇÃO AS INSTRUÇÕES ABAIXO.

- 1 Ao receber este caderno, confira inicialmente os seus dados pessoais transcritos acima. Em seguida, verifique se ele contém cento e vinte itens, correspondentes às provas objetivas, corretamente ordenados de 1 a 120.
- 2 Caso os dados pessoais constantes neste caderno não correspondam aos seus, ou, ainda, caso o caderno esteja incompleto ou tenha qualquer defeito, solicite ao fiscal de sala mais próximo que tome as providências cabíveis.
- 3 Recomenda-se não marcar ao acaso: em cada item, se a resposta divergir do gabarito oficial definitivo, o candidato receberá pontuação negativa, conforme consta em edital.
- Não utilize lápis, lapiseira, borracha e(ou) qualquer material de consulta que não seja fornecido pelo CESPE/UnB.
- 5 Não se comunique com outros candidatos nem se levante sem autorização do chefe de sala.
- 6 A duração das provas é de três horas e trinta minutos, já incluído o tempo destinado à identificação que será feita no decorrer das provas - e ao preenchimento da folha de respostas.
- Ao terminar as provas, chame o fiscal de sala mais próximo, devolva-lhe a sua folha de respostas e deixe o local  $\overline{7}$ de provas.
- 8 A desobediência a qualquer uma das determinações constantes no presente caderno ou na folha de respostas poderá implicar a anulação das suas provas.

#### **AGENDA**

- I 2/5/2006, após as 19 h (horário de Brasília) Gabaritos oficiais preliminares das provas objetivas: Internet www.cespe.unb.br/concursos/bancodaamazonia2006.
- Il 3 e 4/5/2006 Recursos (provas obietivas): exclusivamente no Sistema Eletrônico de Interposição de Recurso, Internet www.cespe.unb.br/concursos/bancodaamazonia2006, mediante instruções e formulários que estarão disponíveis nesse endereço.
- III 8/6/2006 Resultados finais das provas objetivas e do concurso: Diário Oficial da União e Internet www.cespe.unb.br/concursos/bancodaamazonia2006.

#### **OBSERVAÇÕES**

- · Não serão objeto de conhecimento recursos em desacordo com o item 12 do Edital n.º 1/2006 BANCO DA AMAZÔNIA, de 13/2/2006.
- · Informações adicionais: telefone 0(XX) 61 3448-0100; Internet www.cespe.unb.br/concursos/bancodaamazonia2006.
- $\cdot$  É permitida a reprodução deste material apenas para fins didáticos, desde que citada a fonte.

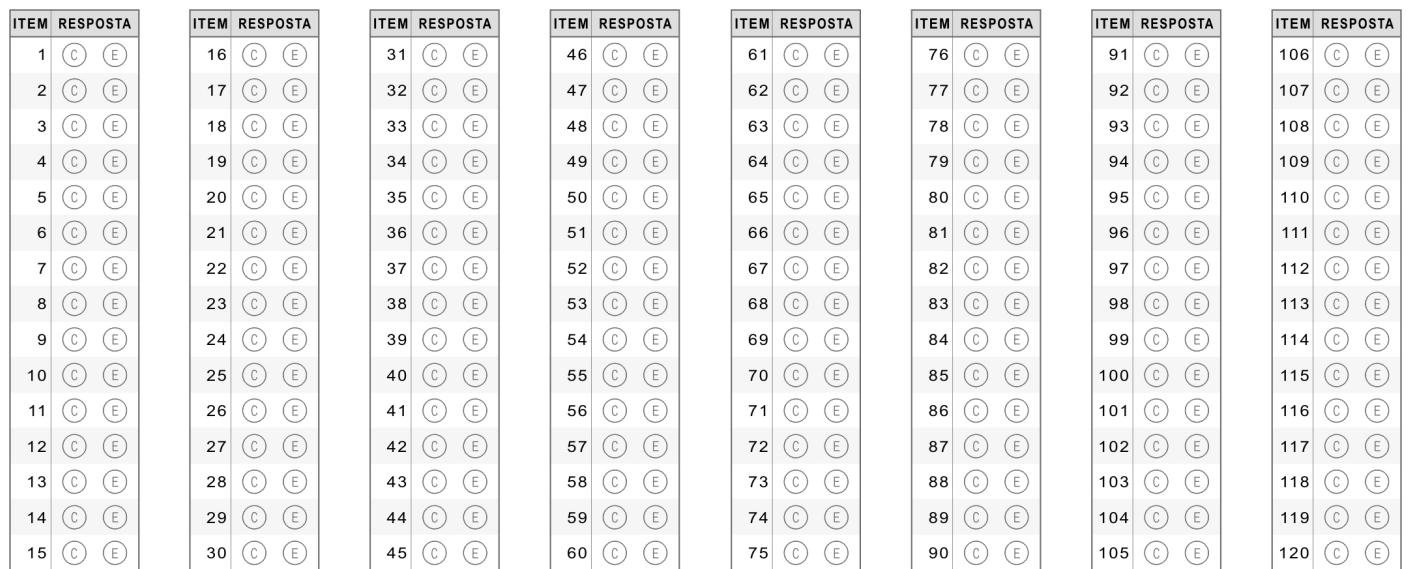

• De acordo com o comando a que cada um dos itens de 1 a 120 se refira, marque, na folha de respostas, para cada item: o campo designado com o código C, caso julgue o item CERTO; ou o campo designado com o código E, caso julgue o item ERRADO. A ausência de marcação ou a marcação de ambos os campos não serão apenadas, ou seja, não receberão pontuação negativa. Para as devidas marcações, use, caso deseje, o rascunho acima e, posteriormente, a folha de respostas, único documento válido para a correção das suas provas.

Nos itens que avaliam Noções de Informática, a menos que seja explicitamente informado o contrário, considere que todos os programas mencionados estão em configuração-padrão, em português, que o mouse está configurado para pessoas destras e que expressões como clicar, clique simples e clique duplo referem-se a cliques com o botão esquerdo do *mouse*. Considere também que não há restrições de proteção, de funcionamento e de uso em relação aos programas, arquivos, diretórios e equipamentos mencionados.

## CONHECIMENTOS BÁSICOS

#### Texto para os itens de 1 a 16.

- <sup>1</sup> A contínua e rápida depreciação da Terra balizou, na década de 60 do século passado, a formulação e a emergência da hipótese Gaia. Apesar da ambigüidade e da inconsistência do termo, a hipótese de que
- <sup>4</sup> a Terra é um ser vivente reafirmou a importância dos estudos ecológicos para o futuro da humanidade e teve um papel relevante na sensibilização da opinião pública mundial sobre os impactos negativos do atual modelo
- <sup>7</sup> industrial e tecnológico, na sociabilidade dos diferentes povos e na estabilidade dos ecossistemas mundiais. As contribuições analíticas do físico australiano Robert May sobre a dinâmica populacional; a
- <sup>10</sup> incorporação da teoria do caos às questões ecológicas, a partir de 1970, e o importante estudo de Margaleff, em 1963, que articulou entre si os conceitos de clímax, estabilidade e diversidade de um ecossistema,
- <sup>13</sup> estimulando um grande número de pesquisas teóricas e o desenvolvimento de novas tecnologias científicas, reafirmam a natureza transdisciplinar da ecologia.
- <sup>16</sup> A partir da década de 80, Prigogine propôs uma tese científica que teve grande impacto nos estudos sobre os processos físico-químicobiológicos, porque capaz de responder a questões até então indecifráveis
- <sup>19</sup> nas ciências da natureza, entre elas, por exemplo, como as leis da termodinâmica podem ser aplicadas à vida.
- Estes fragmentos mostram algumas contribuições que permeiam <sup>22</sup> a construção dos fundamentos da ecologia. As pesquisas recentes sobre processos atmosféricos e estabilidade climática; química e física da atmosfera; ciclos de calor e hidrológico; biodiversidade e biotecnologia;
- <sup>25</sup> ciclagem e reciclagem de nutrientes; processos de transporte de massa e energia em diferentes biomas; usos e manejos dos solos, das águas e da atmosfera, entre outros, a relação da ecologia com as ciências políticas,
- <sup>28</sup> com as ciências sociais, artes e religião; com a economia mundial e com os processos civilizatórios mostram a posição privilegiada da ecologia no mundo contemporâneo e ratificam o seu futuro promissor, o que <sup>31</sup> reserva para a Amazônia a condição de maior e principal "laboratório
	- ecológico mundial".

Marcílio de Freitas. Amazônia e ecologia: diversidade e transdisciplinaridade. Rio de Janeiro: Vozes, 2004, p.43-5 (com adaptações).

Com referência às idéias do texto, julgue os itens a seguir.

- 1 O autor considera Gaia um nome nãoapropriado para a hipótese de que a Terra é um ser vivente, mas não desqualifica a importância dessa hipótese relativamente ao desenvolvimento de um novo pensamento sobre a ecologia.
- - O autor argumenta que o perigo de extinção da Terra foi o fator responsável pelo advento da disciplina ecologia em bases científicas, o que deu consistência ao seu desenvolvimento.
- Infere-se que a acelerada degradação ecológica pôs em xeque os modelos de desenvolvimento e os paradigmas civilizatórios, sobretudo os de países desenvolvidos.
- Infere-se que, para o autor, a inserção da Amazônia na discussão de processos econômicos e políticos mundiais é função de sua referência ecológica mundial e do grau de soberania do Estado brasileiro sobre a Amazônia.
- A importância da Amazônia para os processos ecológicos mundiais explica, no texto, a idéia sugerida pelo vocábulo "transdisciplinar"  $(0.15)$ .

Julgue os itens subseqüentes, acerca de aspectos interpretativos e estruturais do texto.

- No primeiro parágrafo do texto, há a comprovação da tese sobre a natureza transdisciplinar da ecologia, a partir de considerações sobre como compatibilizar a noção de sustentabilidade com a de crescimento econômico.
- O desenvolvimento do texto exemplifica os diversos conceitos de ecologia a partir do conhecimento e da vivência do autor; no trecho de conclusão, o autor justifica as mudanças ocorridas quanto aos conceitos de ecologia a partir da ocorrida na mentalidade humana a respeito da finalidade dessa área.
- De acordo com as idéias do texto, o seguinte trecho pode ser empregado, logo após o primeiro parágrafo, como parágrafo de desenvolvimento: Esta tese não é fruto de uma descoberta ou invenção. Tem sido reconhecida, gradualmente, por um número cada vez maior de pessoas. A sociedade começa a perceber, enfim, que a manutenção dos referidos privilégios pode vir a destruir todo o gênero humano como espécie biológica, o que ratifica a hipótese Gaia.
- **9** O que o autor denomina de "fragmentos"  $(l.21)$  são informações apresentadas a partir do primeiro parágrafo do texto, as quais exemplificam, especialmente, desenvolvimentos científicos e sustentam a tese do autor.

Com referência a aspectos gramaticais e semânticos do texto, julgue os itens que se seguem.

- 10 No texto, "balizou"  $(l.1)$  e "reafirmou"  $(l.4)$  foram empregados como vocábulos sinônimos.
- 11 Na expressão "sensibilização da opinião pública"  $(l.5-6)$ , o substantivo sublinhado pode ser substituído, com igual correção semântica, por sensibilidade.
- 12 Na estrutura "às questões ecológicas" ( $\ell$ .10), é obrigatório o emprego do sinal indicativo da crase.
- A correção gramatical e as idéias do texto seriam mantidas se, no trecho, "propôs uma tese científica que teve grande impacto" ( $\ell$ .16-17) fosse empregada vírgula logo após o termo "científica".
- O texto permaneceria igualmente correto se o segundo parágrafo fosse finalizado com ponto de interrogação em vez de ponto final e o vocábulo "porque" (l.18) fosse substituído pelo termo por que.
- A correção textual seria mantida caso se empregasse o adjetivo ecológica em vez da expressão "relação da ecologia" ( $\ell$ .27).
- Contextualmente, seria correto substituir a estrutura "para a Amazônia" ( $\ell$ .31) por à Amazônia.

Determinado órgão estadual, responsável pela execução do Programa de Fiscalização Ambiental XYZ, enviou ao Banco da Amazônia convite para um seminário sobre ciclos econômicos e grandes projetos na Amazônia a partir da década de 80. A correspondência oficial que encaminhava o convite foi dirigida à diretoria do banco, que, por sua vez, encaminhou-a à seção de comunicação social, para que fosse elaborada matéria jornalística sobre o seminário, para divulgação interna ao Banco. Pronta a matéria, será feita a divulgação.

Com base na situação hipotética acima, julgue os próximos itens, acerca de redação oficial.

- O chefe da seção de comunicação social deve encaminhar, em seu nome, a todas as seções, a matéria sobre o evento, em forma de memorando.
- Ao encaminhar a matéria à diretoria, o chefe da seção de comunicação social deverá empregar, na correspondência dirigida ao diretor, a seguinte fórmula: Digníssimo Sr. Dr. Fulano de Tal Diretor.
- 19 Oualquer que seja a correspondência de encaminhamento acerca da divulgação do evento, é dispensável o fecho, por se tratar de comunicação de circulação interna do Banco.
- 20 Seja qual for a forma de encaminhamento da matéria de divulgação sobre o seminário, o chefe da seção de comunicação social deverá enviar texto de que conste cabeçalho ou timbre.

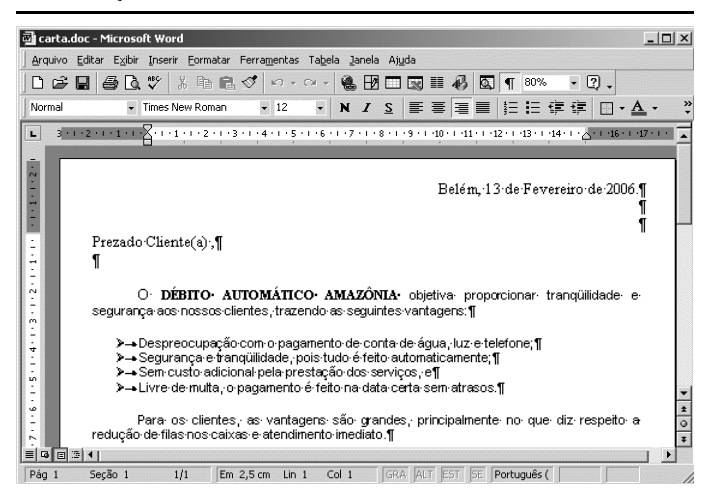

A figura acima mostra uma janela do aplicativo Word 2000, com parte de uma carta direcionada a clientes do Banco da Amazônia. Com relação a essa figura e ao Word 2000, julgue os itens a seguir.

- Para alterar o tipo de marcador usado nos itens de vantagens, é suficiente realizar o seguinte procedimento: selecionar os referidos itens; no *menu*  $E^{or}$ <sup>Eormatar</sup>, escolher a opção Marcadores e numeração ...; na caixa de diálogo resultante dessa ação, escolher o tipo de marcador desejado; clicar OK.
- 22 É possível, por meio do uso do botão  $\equiv$ , alinhar à esquerda o conteúdo da primeira linha da carta.
- 23 Para alterar o espaçamento entre as linhas para espaçamento duplo, é suficiente realizar a seguinte seqüência de ações: selecionar as linhas; no *menu*  $\frac{1}{2}$ <sup>Eormatar</sup>, escolher a opção Parágrafo; clicar Nível do tópico e selecionar o nível 2.

UnB / CESPE – Banco da Amazônia / Nome do candidato:  $-2 -$ <br>Cargo 10: Técnico Científico – Área: Engenharia Naval Cargo 10: Técnico Científico – Área: Engenharia Naval

A Microsoft publicou em 14/2/2006 um boletim mensal de segurança com sete atualizações. Duas delas são consideradas críticas e afetam o Internet Explorer e o Windows Media Player. As outras, classificadas como importantes, localizam-se no Windows e no Office.

Internet <www.info.abril.com.br> (com adaptações).

Considerando as informações do texto acima, julgue os itens seguintes, acerca de tecnologias de computadores.

- $24$  O Windows Explorer do Windows XP permite exibir a estrutura hierárquica de arquivos, pastas e unidades no computador e visualizar as unidades de rede que foram mapeadas para letras de unidades do computador. Usando o Windows Explorer, é possível copiar, mover, renomear e procurar arquivos e pastas.
- 25 O Windows XP possui um utilitário chamado Backup que pode auxiliar na criação de uma cópia das informações armazenadas no disco rígido. Se os dados originais no disco rígido forem apagados, substituídos por engano ou se tornarem inacessíveis devido a falhas, é possível usar a cópia para restaurar os dados perdidos ou danificados. Para isso, é essencial a utilização de gravadora de CD-ROM.
- $26$  O Office 2000 é um sistema operacional que permite a execução de múltiplas tarefas, como a edição de textos por meio do Word, a criação de planilha, por intermédio do Excel, e a criação de apresentações com o PowerPoint.
- 27 Quando se faz upgrade em uma máquina, com troca do processador por outro com maior velocidade e aumento da quantidade de memória RAM, garante-se que haverá aumento no tempo de processamento de programas.

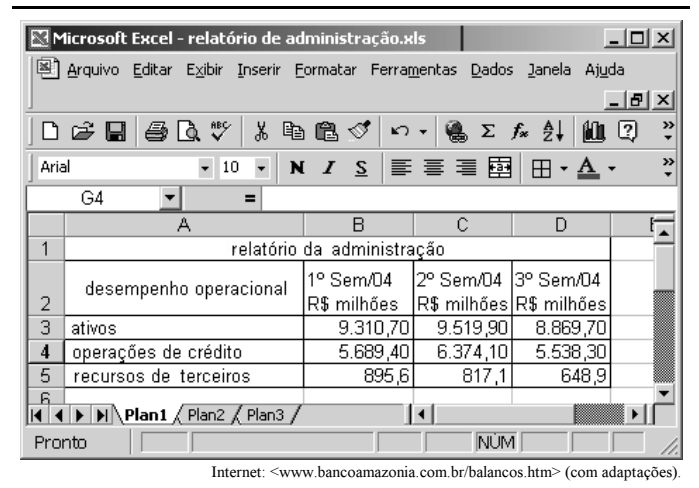

Com relação ao Excel 2000 e à figura acima, que contém uma planilha com o relatório da administração e as demonstrações financeiras do Banco da Amazônia relativos ao desempenho de suas atividades no 1.º semestre de 2005, julgue os itens que se seguem.

28 Para selecionar o grupo de células formado pelas células A2, B2, C2, D2, A4, B4, C4 e D4, é suficiente realizar a seguinte seqüência de ações: selecionar o grupo formado pelas células A2, B2, C2 e D2; pressionar e manter pressionada a

tecla  $\lfloor$  Ctrl  $\rfloor$ ; posicionar o ponteiro do *mouse* no centro da célula A4; pressionar e manter pressionado o botão esquerdo do mouse; mover o mouse de forma a posicionar o seu ponteiro no centro da célula D4; liberar o botão esquerdo

do *mouse*; liberar a tecla **Ctrl** 

- 29 Para totalizar os ativos do período é suficiente selecionar as células B4, C4 e D4 e clicar  $\Sigma$
- $30<sub>1</sub>$  É possível permitir que mais de um usuário utilize a pasta de trabalho do Excel 2000. Para isso, é suficiente realizar as seguintes tarefas: no menu Ferramentas , clicar Compartilhar pasta de trabalho... e selecionar a opção Permitir alterações por mais de um usuário ao mesmo tempo.

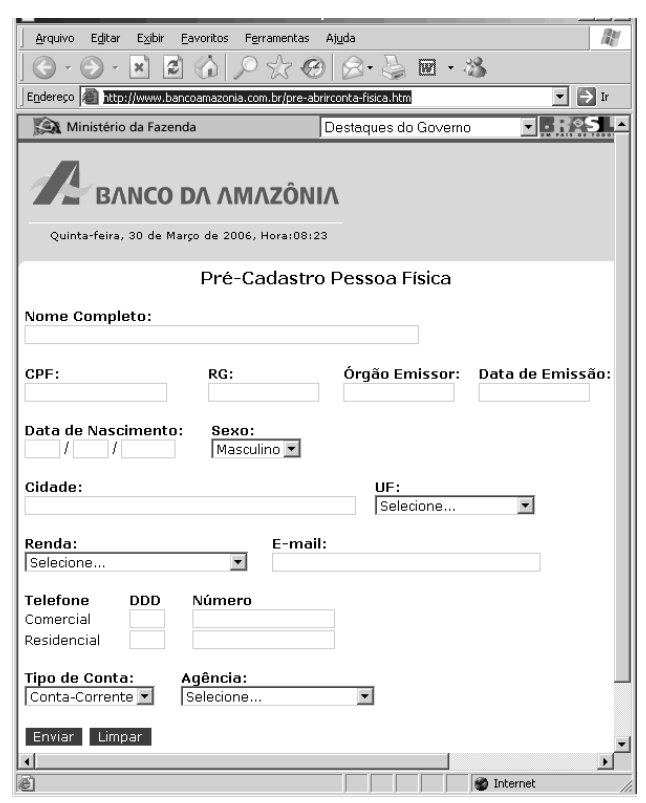

Com o objetivo de abrir uma conta no Banco da Amazônia, um usuário da Internet acessou o sítio do banco http://www.bancoamazonia.com.br — e, após selecionar a opção Abertura de Conta, obteve a página web mostrada na janela do Internet Explorer ilustrada na figura acima. O acesso à Internet foi realizado por meio de conexão ADSL. Com relação a essa situação hipotética, julgue os itens subseqüentes.

- Após preencher todos os campos do cadastro, o usuário deve clicar a opção **Enviar**, para realizar uma operação denominada download dos dados, que faz com que estes sejam armazenados no servidor do Banco da Amazônia.
- 32 ADSL é a sigla para asymmetric digital subscriber line, que em português significa linha digital assimétrica para assinante. Essa é uma tecnologia criada para transferência de dados em alta velocidade. Essa tecnologia divide a linha telefônica em três canais virtuais, sendo um para voz, um para download e outro para upload. O termo asymmetric indica que a velocidade de transferência para DOWNLOAD e UPLOAD não são iguais.
- 33 Ao se clicar o botão , será exibida no Internet Explorer a página inicial do Banco da Amazônia, o que possibilitará que o usuário tenha acesso a outros serviços.

UnB / CESPE – Banco da Amazônia / Nome do candidato:  $-3 -$ <br>Cargo 10: Técnico Científico – Área: Engenharia Naval Cargo 10: Técnico Científico – Área: Engenharia Naval

Em cada um dos itens que se seguem, é apresentada uma situação hipotética a respeito do Outlook Express, seguida de uma assertiva a ser julgada.

 O gerente de determinada agência do Banco da Amazônia necessita enviar os dados do relatório de administração trimestral para a agência central. Nessa situação, ele deverá

utilizar a ferramenta  $\frac{A_{\text{max}}}{A_{\text{max}}}$  do Outllok Express para copiar dados em uma planilha Excel 2000 e colar esses dados na mensagem a ser enviada.

 Para facilitar o envio de dados periódicos para os funcionários da agência, o gerente deverá utilizar o recurso denominado catálogo de endereços do Outllok Express, que fornece um local conveniente para armazenar informações sobre contatos para recuperação fácil, como endereços de email, endereços residenciais e comerciais, números de telefone e de fax, identificações digitais, informações sobre conferência e endereços para mensagens instantâneas e informações pessoais.

#### Texto para os itens de 36 a 45.

A estrutura financeira mundial é facilmente compreendida pelos governos nacionais dos países periféricos, uma vez que as grandes negociações, como aquelas estabelecidas com o FMI, implicam discussões sobre temas econômicos internos, que, para alguns, pode ser o caso de violação do princípio da soberania nacional. Ao longo de sua trajetória, o FMI pautou-se pela defesa de políticas econômicas ortodoxas que objetivam dar melhor ordenamento às economias nacionais periféricas, mas que, em muitos casos, inibiram o potencial de desenvolvimento. Embora tenha sido utilizado um único exemplo, não há dúvida, neste caso, de que a estrutura financeira mundial condiciona as ações dos mais diferentes países.

Quanto à estrutura de segurança, a influência não é menos evidente. Os países detentores da tecnologia mais avançada na área são os principais responsáveis pelo comércio mundial de armamentos, desenvolvido, muitas vezes, de forma ilícita. Ao vender um produto de sua indústria bélica, o país produtor não vende apenas aquele item, vende a assistência técnica, o treinamento para o uso do armamento e, quiçá, uma determinada visão da "segurança internacional", dialogando com a estrutura do conhecimento. A atual questão da compra de caças por parte do governo brasileiro, que se tem arrastado por alguns anos, revela a influência que um eventual fornecedor de caças pode ter sobre a segurança de um país.

> Carlos Eduardo Vidigal. **A nova ordem mundial**. In:<br>Henrique Oliveira e Antônio Lessa. **Política internacional** contemporânea. São Paulo: Saraiva, 2005, p. 11-2 (com adaptações).

Julgue os itens subseqüentes, relativos às idéias do texto no que concerne às dimensões econômicas e financeiras do contexto internacional contemporâneo.

- As finanças internacionais limitam a área de ação dos governos nacionais.
- Em geral, os países periféricos, apesar dos constrangimentos internacionais e internos erigidos contra os seus pleitos, têm conseguido ampliar e elevar, de forma substantiva, sua presença no processo decisório internacional.
- O Brasil, país que utilizou, nos últimos anos, recursos elevados do FMI para resolver problemas de investimento e acertos de dívida, conseguiu desvencilhar-se dos interesses da banca internacional.
- Segundo vários setores políticos internos dos Estados modernos, a força devastadora dos interesses financeiros internacionais pôs em xeque o princípio de soberania.
- 40 A opção por políticas econômicas ortodoxas é a receita aplicada pelo FMI aos países com os quais mantém acordos.

Relacionando à região amazônica os aspectos comentados no segundo parágrafo do texto, julgue os itens que se seguem.

- A Amazônia brasileira, por se encontrar em área estratégica de amplas fronteiras nacionais e ser uma das mais importantes fontes da biodiversidade global, é região que causa preocupação no campo da segurança nacional.
- 42 O objetivo de preservação da floresta amazônica não é compatível com os planos de desenvolvimento sustentável.
- A proteção, por satélite, do espaço amazônico brasileiro e a implantação de logística de defesa do seu espaço aéreo são ações preventivas importantes, considerando-se as condições complexas que envolvem os interesses internacionais na região amazônica.
- O fechamento e o policiamento da fronteira brasileira na região amazônica são medidas plenamente eficazes para se evitar que as crises políticas externas e suas conseqüências econômicas, sociais ou humanitárias alcancem o lado brasileiro.
- O controle tecnológico exercido pelos países que produzem pesquisa avançada e armas sofisticadas sobre os países localizados na região amazônica, como o Brasil, dificulta o aperfeiçoamento dos meios de defesa militar da Amazônia.

O álcool voltou às manchetes dos jornais e às discussões cotidianas do brasileiro. Nos anos 1970, houve forte estímulo à substituição gradual de parte do consumo de combustível advindo do petróleo pela novidade do álcool como combustível para carros. Mais recentemente, a população foi estimulada a adquirir automóveis do tipo flex, que podem utilizar as duas formas de combustível. Com relação a esse tema, julgue os itens que se seguem.

- Como parte das preocupações estratégicas de qualquer país, a energia renovável e o combustível alternativo são ganhos atuais do Brasil nesse campo, em que o futuro mundial é imprevisível.
- A histórica dificuldade encontrada pelo Brasil para a extração de petróleo em seu território e em sua costa marítima, a despeito dos esforços da PETROBRAS, está na origem da decisão brasileira de investir continuamente na produção de álcool como combustível.
- Há indiferença por parte das grandes corporações internacionais em relação às possibilidades de exploração econômica do álcool como combustível no Brasil.
- O biocombustível, ainda que apresentado como solução de futuro para a ampliação da matriz energética nacional, tem baixas chances de se desenvolver em países com características econômicas semelhantes às do Brasil.
- 50 Há conflito de interesses entre governo e empresariado quanto à produção de álcool no Brasil, especialmente acerca do uso da cana-de-açúcar como álcool combustível ou como açúcar.

UnB / CESPE – Banco da Amazônia / Nome do candidato: – 4 –

Cargo 10: Técnico Científico – Área: Engenharia Naval

## CONHECIMENTOS ESPECÍFICOS

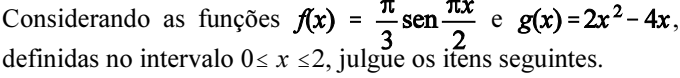

### **RASCUNHO**

- 51 Os gráficos de f e de g interceptam-se nos pontos  $(0, 0)$  e (2, 0).
- 52 Se, no sistema de coordenadas  $xOy$ , a unidade de comprimento for o metro, então a área da região compreendida entre os gráficos das funções  $f e g \dot{\theta}$  igual a 6 m².

Considere que em uma cultura de bactérias, em determinado instante, convencionado que é o instante  $t = 0$ , haja uma quantidade  $x_0$  de bactérias. Sabe-se que o crescimento da população nessa cultura é determinado pela equação diferencial

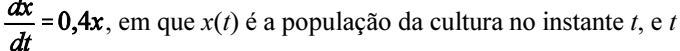

é expresso em horas, e sabendo. Considerando ln 2 = 0,7 e  $e^{1,6}$  = 5, julgue os itens subsequentes.

- Em 1 hora e 45 minutos, a população nessa cultura será o dobro da população inicial.
- Em 4 horas, a população nessa cultura será igual a 6 vezes a população inicial.

Acerca da transformação linear  $T: \mathbb{R}^3 \to \mathbb{R}^3$  expressa por  $T(x, y, z) = (x + y, y - z, x + z)$ , julgue os itens a seguir.

- 55 O vetor  $(1, -1, 1)$  não pertence à imagem de T.
- **56** O vetor  $(2, 0, 2)$  é imagem do vetor  $(0, 2, 2)$ .
- 57 A matriz  $3 \times 3$ , cujas linhas são as componentes dos vetores  $T(1, 0, 0)$ ,  $T(1, 1, 0)$  e  $T(1, 1, 1)$  tem determinante diferente de zero.
- 58 Considere, em  $R<sup>3</sup>$ , o produto escalar canônico, isto é,  $(x_1, y_1, z_1) \cdot (x_2, y_2, z_2) = x_1 \times x_2 + y_1 \times y_2 + z_1 \times z_2$ . Então o vetor  $(-1, 1, -1)$  é ortogonal aos vetores  $T(1, 0, 0)$  e  $T(0, 1, 0)$ .

O lucro diário, em reais, de uma indústria, pode ser expresso pela função  $1.000 \times L(x)$ , em que x, em milhares, é a quantidade de peças fabricadas no dia,  $L(x) = x^3 - 15x^2 + 63x - 49$  e  $1 \le x \le 10$ , isto é, a indústria fabrica entre 1.000 e 10.000 peças diariamente. Com base nessas informações, julgue os itens que se seguem.

- O lucro diário máximo da indústria é alcançado quando  $x = 3$ , isto é, quando se fabrica 3.000 peças.
- Mantendo a sua produção diária entre 1.000 e 10.000 peças, sem considerar qualquer outro fator de risco, essa indústria jamais terá prejuízo.

Em cada um dos itens a seguir, é apresentada uma situação hipotética, seguida de uma assertiva a ser julgada.

- Considere-se que foram aplicados R\$ 5.000,00 por 10 meses, em um banco que paga 10% de juros compostos de 10% ao mês. Suponha que a mesma quantia seja aplicada à mesma taxa de juros, mas com capitalização de juros simples. Nessa situação, assumindo que  $1,1^{10} = 2,6$ , na segunda condição seriam necessários mais de 15 meses para o montante fosse o mesmo da capitalização composta.
- 62 Uma instituição financeira paga taxa de juros compostos de 30% ao ano com capitalização quadrimestral. Nesse caso, a taxa anual efetiva paga por essa instituição financeira é inferior a 32%.
- Considere que, em um lote de 16 peças, 4 sejam defeituosas. Nessa situação, a probabilidade de 3 peças escolhidas aleatoriamente não serem defeituosa é superior a 0,35.
- Considere que, em uma fábrica, três máquinas A, B e C —, produzem, respectivamente, 50%, 30% e 20% da quantidade produzida de um mesmo item. As porcentagens registradas de produção defeituosa dessas máquinas correspondem, respectivamente, a 2%, 4% e 5%. Nessa situação, se um item defeituoso for escolhido ao acaso, então a probabilidade de ele ter sido produzido pela máquina B é inferior a 0,4.
- Suponha que um lote homogêneo de componentes elétricos tenha uma taxa de falha constante  $\lambda = \frac{1}{10}$ . Suponha, também, que a população útil de componentes  $N(t)$ , em função do tempo t, em anos, seja expressa por  $N(t) = N_0 e^{-\lambda t} = N_0 e^{-\frac{t}{10}}$  e a função confiabilidade, por  $\frac{N(t)}{N_0}$ . Nessa situação, tomando-se 1,1 para o valor

aproximado de ln 3, a confiabilidade será igual a  $\frac{1}{3}$ , para t

maior que 12 anos.

**RASCUNHO** 

Acerca de conceitos de física relacionados a mecânica, eletromagnetismo, ondas e óptica, julgue os itens seguintes.

- A equação da catenária descreve genericamente a forma assumida por um cabo de aço de seção transversal uniforme estendido entre dois mastros.
- A figura a seguir ilustra uma peça cilíndrica, sólida e homogênea, com comprimento igual a 10 vezes o seu diâmetro. Considere que essa peça possa ser acelerada por dois torques distintos: um deles,  $\vec{\tau}_x$ , é aplicado ao longo do eixo  $x$  da peça, enquanto o outro,  $\vec{\tau}_y$  , é aplicado ao longo do eixo y , ambos os eixos passando pelo centro de massa (c. m.) da peça. Nesse caso, se $|\vec{\tau}_x| = |\vec{\tau}_y|$ , então, a aceleração angular da peça em torno do eixo x será igual à aceleração angular em torno do eixo y.

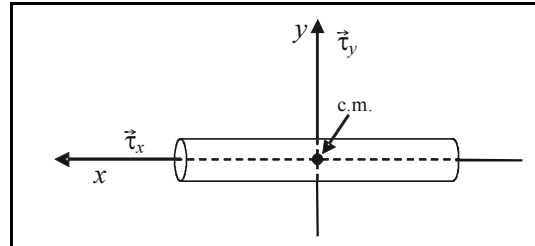

- Fibra óptica é um guia de onda composto de materiais com índices de refração diferentes, no qual a luz é confinada por reflexão interna total no material de menor índice de refração.
- A característica fundamental que um sistema deve possuir para apresentar movimento oscilatório é a existência de uma força de restauração que aponte no sentido contrário ao afastamento da posição de equilíbrio.
- 70 Fibras ópticas têm substituído cabos de cobre na transmissão de sinais, em particular devido à sua imunidade a ruídos eletromagnéticos. A sensibilidade apresentada por circuitos elétricos a ruídos ou interferências de natureza eletromagnética deve-se ao fenômeno da indução eletromagnética.

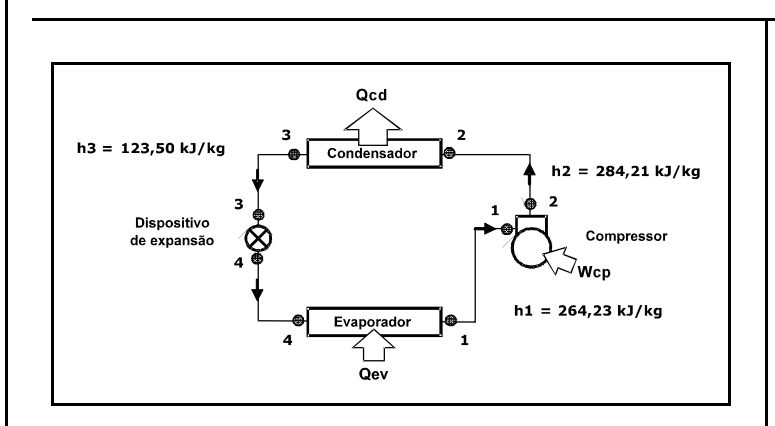

A figura acima ilustra, esquematicamente, as condições de operação, em regime permanente, de um sistema de refrigeração por compressão a vapor que opera segqundo um ciclo padrão. Julgue os itens subseqüentes, com relação à situação apresentada na figura.

- A Primeira Lei da Termodinâmica não é respeitada para a situação apresentada.
- A Segunda Lei da Termodinâmica é violada, no esquema mostrado.

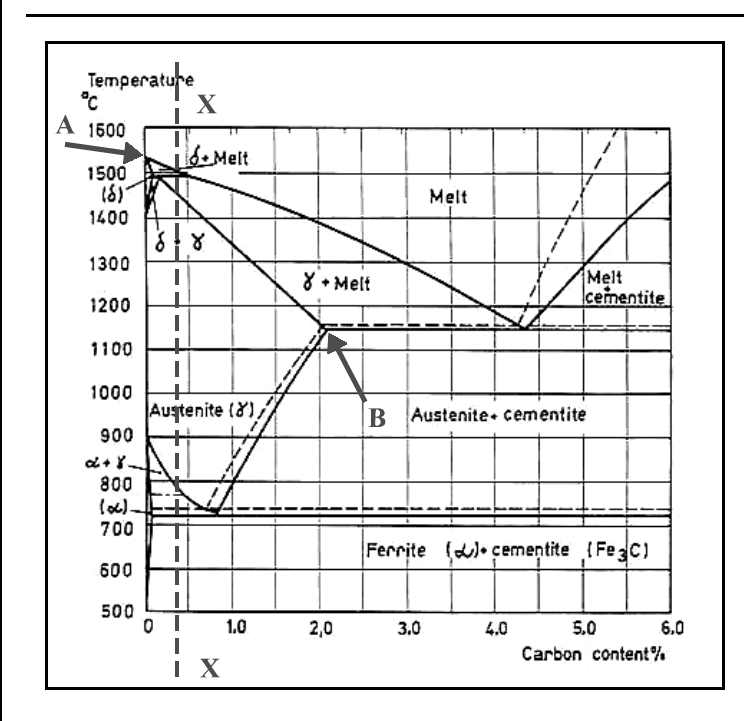

A figura acima ilustra o diagrama de equilíbrio Fe-C. Julgue os itens que se seguem com base nesse diagrama.

- O ponto A indicado no diagrama corresponde ao ponto de fusão de um ferro fundido.
- O ponto B corresponde a um teor de carbono de 2,11%, acima do qual as ligas binárias de Fe-C são denominadas como ferro fundido.
- No resfriamento de um aço com 0,3% de carbono, como indicado pela linha  $X-X$ , o aço se solidificará por volta de 1.500 o C em austenita com 0,3% de ferro gama, até que, por volta de 800 °C, o ferro gama começará a se transformar em ferro alfa.

## UnB / CESPE – Banco da Amazônia / Nome do candidato: – 7 –

### **RASCUNHO**

Julgue os itens subseqüentes com relação aos tratamentos térmicos aplicáveis aos aços.

- A cementação é o tratamento térmico para aumento da dureza superficial de aços, realizado pela aplicação de uma pasta (ou cimento), rica em carbono, sobre a superfície a ser endurecida, deixando-se a mesma à temperatura de no máximo 80 ºC, por um período não-inferior a 48 horas.
- A austêmpera é um tratamento isotérmico que compreende, basicamente, as seguintes etapas sucessivas: (1) aquecimento até a temperatura de austenitização; (2) resfriamento em banho a temperatura constante de, tipicamente, 260 °C a 400 °C; (3) permanência nesse banho até a completa transformação isotérmica de austenita em bainita e (4) resfriamento até a temperatura ambiente.
- A nitretação promove o enriquecimento superficial do aço em nitrogênio, tendo em vista, entre outros, os seguintes objetivos: aumento da dureza superficial, aumento da resistência à fadiga e melhora da resistência à corrosão.
- Na aplicação de revenimento (tratamento térmico de revenido) a um aço 1.045 temperado, o aumento da temperatura de revenido a partir de 300 ºC permite obter menores durezas e maiores resistências ao choque.

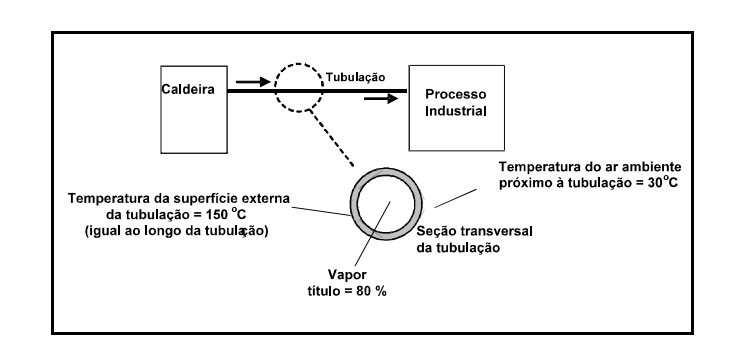

O esquema acima ilustra um processo de geração de vapor superaquecido e sua transmissão, por meio de uma linha de tubulação, até um processo industrial qualquer, em que o vapor é consumido. Julgue os itens subseqüentes, com relação à ação dos mecanismos de transferência de calor por condução, convecção e radiação, entre o vapor no interior da tubulação e o ar ambiente.

- 80 A queda de temperatura verificada entre o vapor e o ar ambiente resulta apenas da resistência condutiva imposta pela parede da tubulação.
- Se o coeficiente convectivo de transferência de calor ao longo da tubulação foi de 5 W/m<sup>2</sup>K, é correto estimar que a perda de calor por convecção por meio da tubulação é de  $0.6 \text{ kW/m}^2$ .
- 82 Uma providência para a redução da perda de calor para o ambiente seria o revestimento da superfície externa da tubulação com uma película polida, como por exemplo papel alumínio.
- A transferência de calor do vapor para a parede do tubo envolve apenas uma parcela de calor sensível.

Com relação ao projeto e à análise de trocadores (ou permutadores) de calor, julgue os itens subseqüentes.

- O método da diferença média logarítmica de temperaturas (DMLT) é mais adequado para o projeto de um trocador de calor que para a sua análise.
- No método da efetividade-NUT (número de unidades de transferência), a efetividade é definida como a razão entre a taxa de transferência de calor realmente realizada pelo trocador e aquela que seria realizada caso a área de troca térmica tendesse a infinito.
- A definição de taxa de capacidade calorífica corresponde ao produto da vazão mássica do fluido pelo seu calor específico, sendo um conceito chave no cálculo da taxa de transferência de calor pelo método da efetividade-NUT.

Julgue os itens subseqüentes, com relação à aplicação de ensaios não-destrutivos para inspeção de cordões de solda.

- A técnica de inspeção por correntes parasitas é limitada à determinação de descontinuidades superficiais e subsuperficiais tais como trincas, dobras ou inclusões em metais ferromagnéticos.
- A inspeção por ultra-som permite detectar descontinuidades internas, cujas dimensões podem ser estimadas com razoável precisão.
- O ensaio de soldas por líquidos penetrantes tem como vantagem ser pouco influenciado pela rugosidade ou pelo estado de limpeza da superfície bem como ser pouco sensível à trincas finas.

UnB / CESPE – Banco da Amazônia / Nome do candidato: – 8 – Cargo 10: Técnico Científico – Área: Engenharia Naval

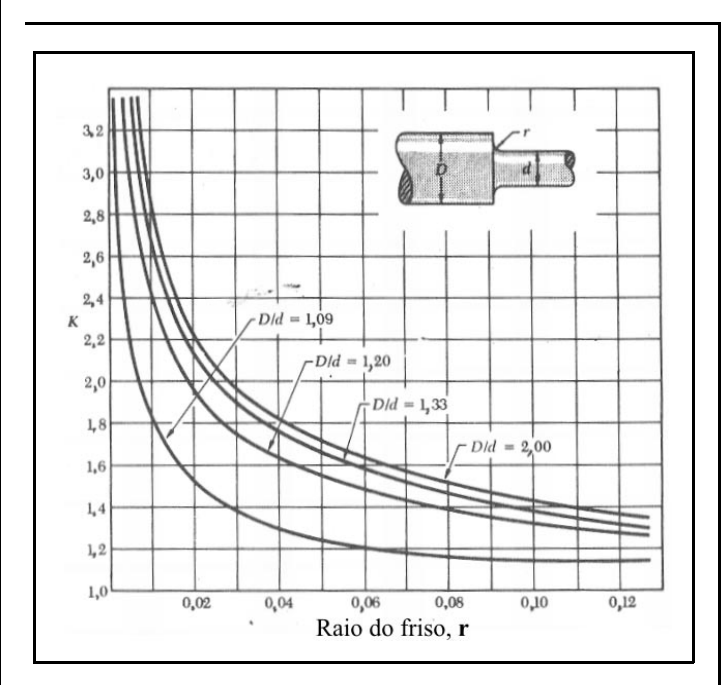

A figura acima apresenta, para o encontro de duas seções de diâmetros diferentes, de um mesmo eixo, sujeito à torção, os coeficientes de concentração de tensões K, para diferentes raios de friso r e diferentes razões entre os diâmetros das seções,  $D/d$  indicados na figura. Sabe-se ainda que a tensão de cisalhamento máxima admissível nessa situação é dada por  $\tau_{\text{max}} = K \frac{T \times c}{I}$ , em que,  $T \notin \text{o}$  torque,  $J \notin \text{o}$  momento de inércia

polar e c é o raio da seção de menor diâmetro.

Com base nessas informações, julgue os itens subseqüentes.

- 90 Se  $r = 0.019$  mm e  $D/d = 1.20$ , o eixo pode suportar um torque duas vezes superior àquele que seria admissível para um eixo com diâmetro igual a d.
- A potência que pode ser transmitida por esse eixo em determinada rotação diminui com o aumento de  $r$  (para  $D/d$  constante) e diminui com o aumento de  $D/d$  (para r constante).

Julgue os itens a seguir, com relação a corrosão química, tipos de pilhas eletroquímicas, seus efeitos na corrosão de metais e técnicas de proteção.

- 92 Na oxidação química de uma estrutura metálica ao ar sem a participação de um eletrólito, ocorre a formação contínua de um óxido metálico formando uma camada que intensifica a corrosão que progride, gradativamente, comprometendo seriamente a estrutura.
- 93 Na pilha de corrosão formada por materiais de natureza química diferente, também denominada corrosão galvânica, ocorre uma corrosão eletroquímica, em presença de um eletrólito, tão mais intensa quanto mais afastados na série galvânica estiverem os pares em contato.
- Na pilha de corrosão formada por mesmo material e mesmo eletrólito, porém com teores de gases dissolvidos diferentes, também chamada de corrosão por aeração diferenciada, sujeiras, trincas e fissuras atuam como focos para a corrosão, levando à corrosão localizada.
- Uma técnica de proteção contra a corrosão da superfície submersa do casco de aço de uma embarcação consiste em se montar sobre tal superfície anodos de sacrifício, tais como o Zinco, o Alumínio ou o Manganês, que são mais eletropositivos que o aço do casco.

**RASCUNHO** 

UnB / CESPE – Banco da Amazônia / Nome do candidato: – 9 – Cargo 10: Técnico Científico – Área: Engenharia Naval

Acerca da estabilidade de estruturas e de embarcações, julgue os itens a seguir.

- Os seguintes fatores podem influenciar a carga crítica de flambagem de uma viga sob carga axial de compressão: excentricidade na aplicação da carga; imperfeição inicial na viga; tensão de escoamento; coeficiente de dilatação volumétrica; condições de contorno; índice de esbeltez; coeficiente de Poisson.
- Um painel do casco de um navio é uma porção da estrutura formada de chapeamento, perfis leves e pesados, limitada por outros painéis (fundo, conveses, anteparas longitudinais e transversais).
- Os valores dos momentos fletores e dos esforços cortantes ao longo do comprimento de navios em águas tranqüilas é função somente da distribuição dos pesos e das formas do casco.
- As propriedades hidrostáticas relacionam as características geométricas da parte submersa do casco com o calado da embarcação sem considerações de trim e banda.
- O efeito de superfície livre considera a movimentação de uma massa fluida dentro de um tanque quando a embarcação sofre uma inclinação. Para considerarmos seu efeito na estabilidade inicial, fazemos uso de uma expressão que relaciona a inércia transversal da superfície livre do tanque, o peso específico e o volume do fluido no interior do tanque. O efeito de mais de um tanque com superfície livre é obtido pela soma da contribuição individual de cada tanque.
- O teste de inclinação deve ser realizado para a determinação da posição vertical do centro de gravidade de uma embarcação em sua condição leve. Em relação ao carregamento, os objetos que não fazem parte do equipamento fixo da embarcação, devem ser retirados ao máximo.
- 102 O braço de endireitamento (GZ) é definido como a distância horizontal, medida em metros, entre o centro de gravidade (G) e a linha vertical de ação da força de empuxo agindo no centro de carena quando a embarcação encontra-se inclinada.
- A altura metacêntrica (GM) é muito importante na determinação da estabilidade de embarcações, pois permite determinar o braço de endireitamento para qualquer ângulo a que a embarcação esteja submetida. Sempre que M estiver acima de G a embarcação estará em uma condição estável, com estabilidade positiva. Em condições normais de carregamento, a GM inicial não deve ser inferior a 0,15 m.

Acerca de avaria em embarcações julgue o seguinte item.

104 Dois métodos permitem avaliar a avaria de embarcações: o método da flutuabilidade perdida e o método dos pesos adicionados. Em ambos os casos, o objetivo dos métodos é identificar a linha d'água final de flutuação. As avarias são classificadas como avarias restritas ou irrestritas, dependendo da posição das mesmas em relação à linha de flutuação.

Considerando o critério de estabilidade para embarcações de passageiros ou de carga julgue o item seguinte.

105 "A área sob a Curva de Estabilidade Estática compreendida entre os ângulos de inclinação de 0º e 30º não deve ser inferior a 0,55 mrad.

Julgue os itens a seguir.

- A borda livre de uma embarcação está relacionada com uma reserva de flutuabilidade para a embarcação, enquanto a medida da arqueação está relacionada com o volume submerso do casco nas condições leve (arqueação líquida) e carregado (arqueação bruta).
- 107 O porte bruto de uma embarcação corresponde ao peso que o navio pode transportar, incluindo a carga, combustível, aguada, consumíveis, sobressalentes, tripulação e bagagens.
- A maior parte do transporte marítimo internacional de petróleo é realizado, na sua maior parte, por navios pertencentes às empresas petrolíferas, operando em linhas regulares.
- 109 Os navios estão submetidos a carregamentos dinâmicos, no entanto nunca ocorre vibração excessiva a ponto de resultar em falha estrutural e mau funcionamento de equipamentos.

UnB / CESPE – Banco da Amazônia / Nome do candidato: – 10 – Cargo 10: Técnico Científico – Área: Engenharia Naval

O objetivo do projeto estrutural de navios é dimensionar a estrutura mais eficiente para os requisitos de operação estabelecidos. Nas fases iniciais do projeto estrutural, devem ser adotados modelos simplificados para agilizar o processo. Após a definição das espessuras de chapas, dos perfis dos enrijecedores e dos espaçamentos entre eles, pode-se então realizar análises mais detalhadas do comportamento estrutural.

Acerca do projeto estrutural de navios, julgue os itens seguintes.

- 110 O fenômeno de culapada (slamming) gera um tipo de carregamento transiente que deve ser considerado no projeto estrutural do navio. Uma forma de considerá-lo é majorar o momento fletor da estrutura longitudinal da meia-nau à proa. Como conseqüência, tem-se seções transversais mais robustas, aptas a resistir aos impactos oriundos da culapada.
- Viga-navio é uma simplificação em relação à estrutura longitudinal do navio, usada nas fases iniciais do projeto estrutural. As seções transversais da viga-navio representam as anteparas transversais estanques ao longo da estrutura secundária.
- 112 A estrutura primária do navio deve resistir à flexão devido aos carregamentos de onda e ao peso do navio (estrutura, acessórios, carga transportada, entre outros). Para realizar o dimensionamento da seção-mestra utiliza-se a teoria de flexão de viga, igualando-se a tensão atuante à razão entre o momento máximo e o módulo de seção. O módulo de seção, por sua vez, é a razão entre a inércia e o raio de giração, sendo dimensionalmente representado por unidade de comprimento ao quadrado.
- A estrutura secundária de navios de grande porte é normalmente constituída por chapas de aço sobre as quais são soldados enrijecedores longitudinais e transversais.

Julgue os itens abaixo.

 Um escoamento potencial plano retilíneo acelerado incide sobre um dipolo. A intensidade do dipolo varia proporcionalmente à aceleração do escoamento incidente. Desta superposição forma-se uma linha circular fechada. Considerando que este resultado representa o escoamento em torno de um círculo é correto dizer que a força atuante sobre este círculo é igual a quatro vezes o produto entre a aceleração do escoamento incidente e o valor da massa fluida deslocada pela presença do círculo.

- Considere que um perfil de asa esbelto típico seja colocado em um escoamento retilíneo uniforme com velocidade constante, com um pequeno ângulo de ataque entre a sua linha de base e o escoamento incidente. A condição de Kutta estabelece que aparecem dois pontos de estagnação: um primeiro no bordo de ataque e um segundo a ¾ do caminho entre o bordo de ataque e o de fuga, sobre o dorso do perfil.
- Em torno de um perfil esbelto colocado em um escoamento horizontal, retilíneo, uniforme e permanente, um observador traça uma linha fechada e, ao longo dela, calcula a circulação. Para o observador, o escoamento se dá da esquerda para a direita e a circulação se dá no sentido horário. O escoamento impõe uma força vertical voltada para cima cujo valor é proporcional ao produto da circulação pela velocidade do escoamento incidente.
- A celeridade de uma onda de gravidade monocromática que se propaga em águas profundas é igual à razão entre a sua frequência e o seu número de onda.
- Uma onda de gravidade propaga-se de águas profundas para águas rasas. O fundo é plano, com uma pequena inclinação em relação ao nível de águas tranqüilas, o que corresponde dizer que a profundidade varia lentamente. À medida em que a onda avança, ela sofre um aumento da celeridade, levando a um aumento contínuo da sua amplitude até arrebentar.

Acerca da resistência ao avanço, julgue o item a seguir.

 O coeficiente de resistência friccional é proporcional ao comprimento do navio e à velocidade da embarcação.

Julgue o item abaixo.

120 Considere que um cilindro circular seja colocado em um escoamento viscoso, com velocidade constante, de fluido newtoniano que incide perpendicularmente ao eixo do cilindro. Considere ainda que o número de Reynolds inicial é igual a 500 e cresce lentamente até alcançar o valor de 2000. Nesse processo, é correto afirmar que o escoamento é laminar, que a freqüência de desprendimento de vórtice quadruplica e o número de Strouhal permanece constante e aproximadamente igual a dois.

UnB / CESPE – Banco da Amazônia / Nome do candidato: – 11 – Cargo 10: Técnico Científico – Área: Engenharia Naval